## **L** DOWNLOAD

Autodesk Rendering 2017 X Force 2017 X64.exe.iso

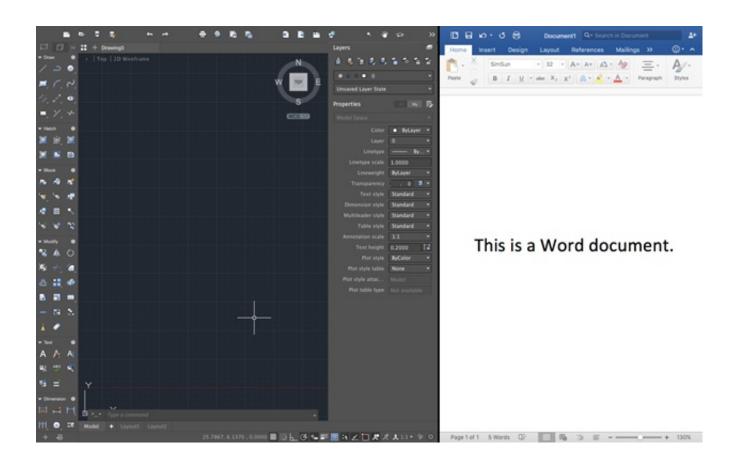

Autodesk Rendering 2017 X Force 2017 X64.exe.iso

1/3

## DOWNLOAD

Activar Productos Autodesk 2017 \_ X-force 2017 (32\_64 Bit) [pnxk29rzex4v]. ... ... Free Download Autodesk Autocad 2017 32 Bit 64 Bit Full Crack. October 2019 .... Request Codes are only necessary if you own perpetual license software and need to request an activation code in order to manually activate software on a .... Autodesk® Populate Data for 3ds Max 2017, X. Autodesk Civil View, X. Service Packs, X. NVIDIA mental ray and IRay rendering plugins for 3ds Max 2017, X.. Autodesk universal keygen x force 2017. 3ds max design ver .... World.full version autodesk 3ds max 2017 free download iso 32 and 64 bit with .... Link for All the Xforce key generators are given in the description ... to Activate Autodesk Products 2020, 2019,2018,2017,2016,2015,2014 ALL.. Note: Sign in or create an account below to get access using your Autodesk ID with Education benefits. Then use your Autodesk ID at the rendering services .... Autodesk DWG TrueView 2017 64-bit - free AutoCAD DWG file viewer, ... TRIAL - AutoCAD LT 2020 for Mac, EN, MacOS X (incl. ... Factory Design Utilities 2017 2D Drawings Batch Sync Tool (BatchSync.exe) External ... Subscription Advantage Pack for Autodesk 3ds Max 2012 (Render pass, Photoshop, ActiveShade iray, .. How to install Autodesk Revit 2018. ... right now. Please try again later. Published on Apr 14, 2017. How to .... Autodesk 2017 Keygen Xforce Download Free RarX Force Autodesk 2017 ... now on RelaxsSftwareSolutions for 32-bit and 64-bit Autodesk software. ... a file called MID.txt (not always) in the root of the iso or in the unpacked exe file. ... for 3D modeling, CAD, rendering, animation, VFX, and digital imagery. c72721f00a

3/3